## **Лабораторная работа №3**

Построение семейства статических механических характеристик асинхронного электропривода производственного механизма

## **3.1. Введение**

Для построения статических электромеханических и механических характеристик часто пользуются средой MathCAD. Переходные процессы же чаще всего строят в Matlab. В данной работе предлагается построить статические механические характеристики в среде Matlab Simulink и сравнить их с характеристиками, построенными в MathCAD.

## **3.2. Программа работы**

3.2.1. Ознакомиться с пунктом 3.1 данного пособия.

3.2.2. Отредактировать параметры двигателя в соответствии с вариантами.

3.2.3. Проверить работоспособность двигателя, запустив его и сняв кривые переходного процесса при номинальных параметрах сетевого напряжения (220 В, 50 Гц). Схема экспериментальной установки приведена на рис. 3.1.

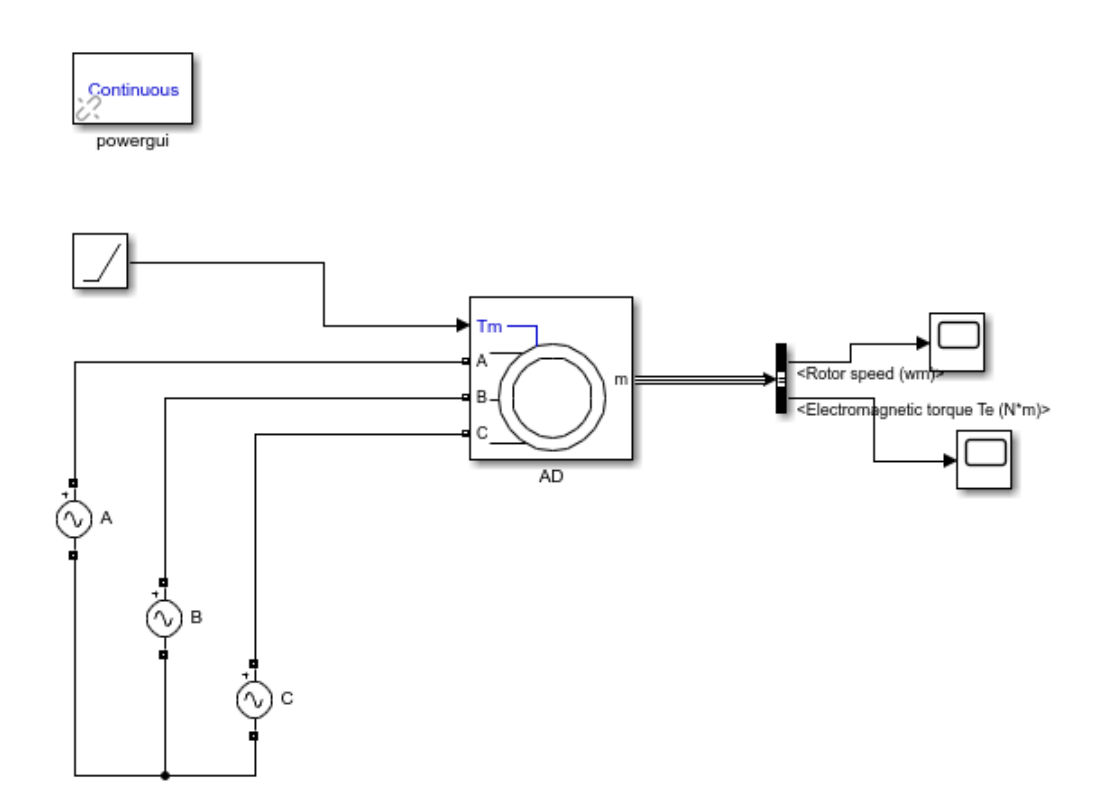

Рис. 3.1. Схема экспериментальной установки

Найти время переходного процесса по частоте вращения, определяемое последним вхождением графика в 5%-ую зону допустимых отклонений.

3.2.4. Набрать следующий скрипт

```
clear all:
open ('untitled')
fiqure;
Un=220 * sqrt(2);
fn=50;for U = [Un, Un/2, Un/3, Un/4],for f = [fn, fn/2, fn/3, fn/4];set param('untitled/A', 'Amplitude', num2str(U));
set param('untitled/A', 'Frequency', num2str(f));
set_param('untitled/B', 'Amplitude', num2str(U));<br>set_param('untitled/B', 'Frequency', num2str(f));
set_param('untitled/C', 'Amplitude', num2str(U));
set param('untitted/C', 'Frequency', num2str(f));sim('untitled');
plot(M(:, 2), w(:, 2));hold on;
end
save('U.mat', 'ScopeData');
end
```
2.2.5. Разобраться в нём.

2.2.6. Модифицировать скрипт приведённый в пункте 3.2.4 таким образом, чтобы снять необходимое нам семейство характеристик.

3.3 Содержание отчёта

1. Титульный лист с перечнем студентов

2. Цель работы.

3. Исследуемая схема. Краткое описание принципа работы, найдённое в интернете.

4. Снимки экрана с имитационной моделью силовой схемы.

5. Подробное описание выполнения пунктов 3.2.3, 3.2.6.

6. Написать краткие выводы. Также отметить Ваши предложения по TO<sub>T</sub>O<sub>1</sub> какие эксперименты необходимо ПОВОДУ ещё проделать  $\mathbf{c}$ исследованной схемой дополнительно, чтобы получить наиболее полное представление о работе рассматриваемой системы.